## **multiple selection for GRASS vector/raster**

*2008-09-22 03:12 AM - Giovanni Allegri*

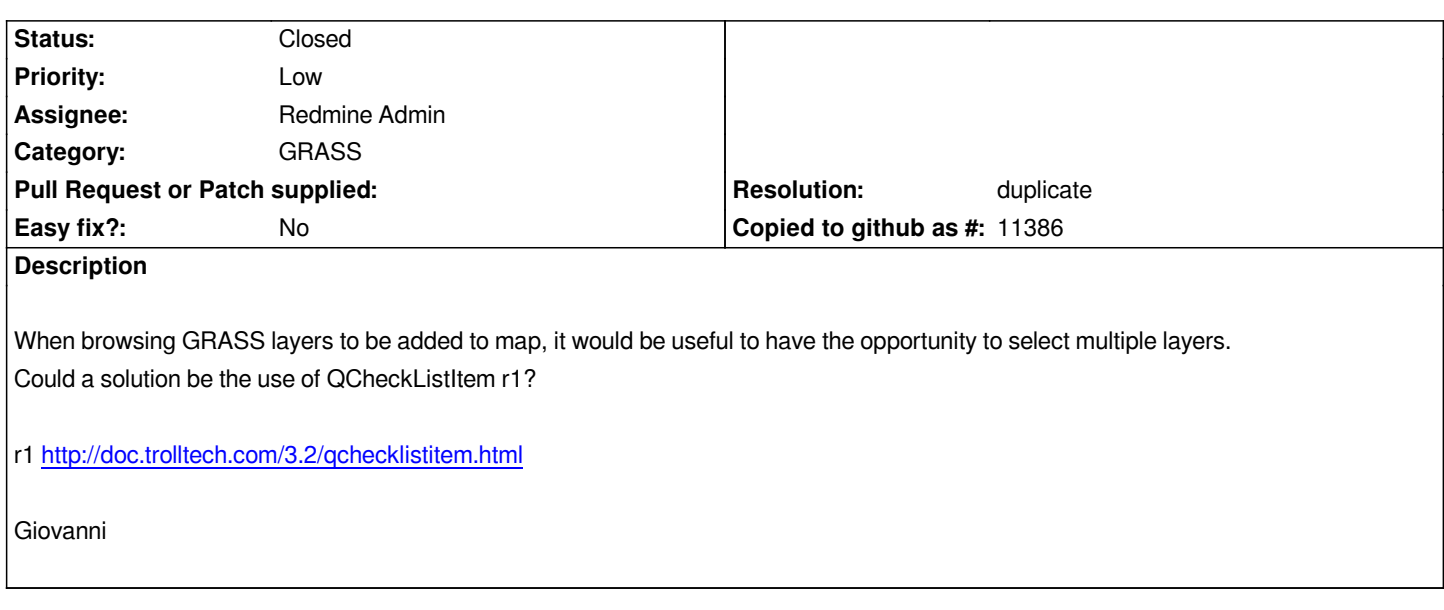

## **History**

## **#1 - 2009-01-10 04:28 AM - Paolo Cavallini**

*- Resolution set to duplicate*

*- Status changed from Open to Closed*

*Duplicate of #566*

## **#2 - 2009-08-22 01:01 AM - Anonymous**

*Milestone Version 1.0.1 deleted*